# Modulus Spaces

Calculations for Young's modulus in the various crystallographic orientations for several cubic elements. January 28, 2014

### Define the appropriate equations.

Define the components of the unit direction vector as functions of  $\theta$  and  $\phi$ .

**xu** $[\theta_1, \phi_2]$  **: Cos** $[\theta]$  **Cos** $[\phi]$  $yu[θ_1, φ_1] := Sin[θ] Cos[φ]$  $\mathbf{z} \mathbf{u} \left[ \theta_-, \phi_-\right]$  :=  $\sin[\phi]$ 

Define the direction cosines as functions of  $\theta$  and  $\phi$ .

 $\alpha[\theta_-, \phi_-] := \{1, 0, 0\}$ . {xu[ $\theta$ ,  $\phi$ ], yu[ $\theta$ ,  $\phi$ ], zu[ $\theta$ ,  $\phi$ ]}  $\beta[\theta_{-}, \phi_{-}] := \{0, 1, 0\}.\{xu[\theta, \phi], yu[\theta, \phi], zu[\theta, \phi]\}$  $\gamma[\theta_-,\,\phi_-]$  := {0, 0, 1}.<br>{xu[0,  $\phi]$  , yu[0,  $\phi]$  , zu[0,<br>  $\phi]\}$ 

Define the elastic modulus in direction <hkl> as functions of  $\theta$  and  $\phi$ .

$$
\text{ehkl}[\theta_{\bullet}, \phi_{\bullet}] := \left(\frac{1}{e100} - 3\left(\frac{1}{e100} - \frac{1}{e111}\right) \left(\alpha[\theta, \phi]^2 \beta[\theta, \phi]^2 + \alpha[\theta, \phi]^2 \gamma[\theta, \phi]^2 + \beta[\theta, \phi]^2 \gamma[\theta, \phi]^2\right)\right)^{-1}
$$

Define the elastic modulus in direction <hkl> as functions of direction cosines a, b, and g.

$$
eabg[a_{-}, b_{-}, g_{-}]:=\left(\frac{1}{e100}-3\left(\frac{1}{e100}-\frac{1}{e111}\right)\left(a^2 b^2 + a^2 g^2 + b^2 g^2\right)\right)^{-1}
$$

### Calculations for Si

Define the moduli for Si in GPa.

**e100 = 130; e111 = 189;**

Plot the modulus surfuce for Si.

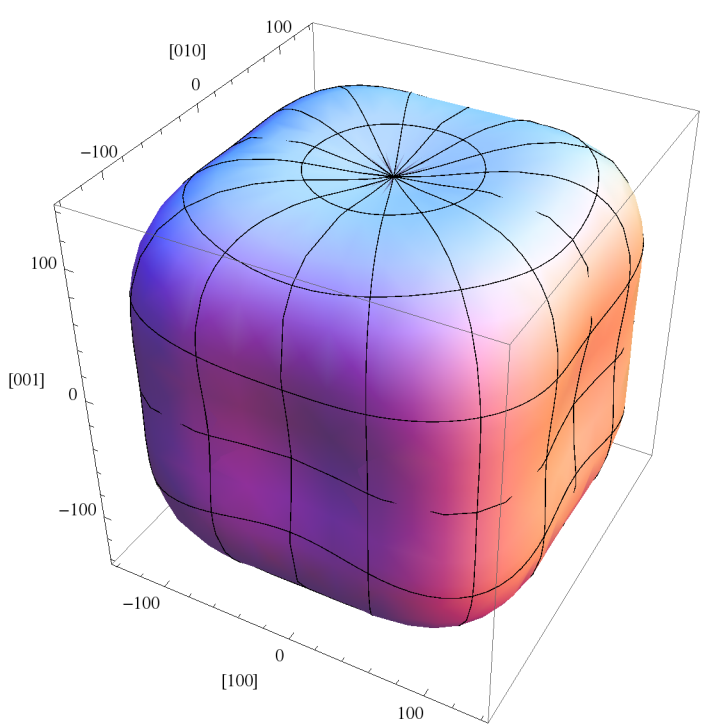

ParametricPlot3D[{ehkl[ $\theta$ ,  $\phi$ ] xu[ $\theta$ ,  $\phi$ ], ehkl[ $\theta$ ,  $\phi$ ] yu[ $\theta$ ,  $\phi$ ], ehkl[ $\theta$ ,  $\phi$ ] zu[ $\theta$ ,  $\phi$ ]},  $\{\theta, 0, 2\pi\}, \{\phi, -\pi, \pi\},$  AxesLabel  $\rightarrow \{\mathsf{``[100]''}, \mathsf{``[010]''}, \mathsf{``[001]''}\}\$ 

#### Look at the modulus within the (111) plane

Define new coordinate system (unit vector directions) with z' along <111> direction and x' and y' in (111) plane. Define parameter t as angle from x' axis for unit vector v as function of t in the x'-y' plane, i.e. (111) plane. Define functions to calculate the direction cosines of vector v as functions of t.

$$
xp = \frac{1}{\sqrt{6}} \{2, -1, -1\};
$$
  
\n
$$
yp = \frac{1}{\sqrt{2}} \{0, 1, -1\};
$$
  
\n
$$
zp = \frac{1}{\sqrt{3}} \{1, 1, 1\};
$$
  
\n
$$
v[t_]: = xp \cos[t] + yp \sin[t]
$$
  
\n
$$
alpha[t_]: = v[t].\{1, 0, 0\}
$$
  
\n
$$
beta[t_]: = v[t].\{0, 1, 0\}
$$
  
\n
$$
gamma[t_]: = v[t].\{0, 0, 1\}
$$

Plot the modulus of Si in the (111) plane.

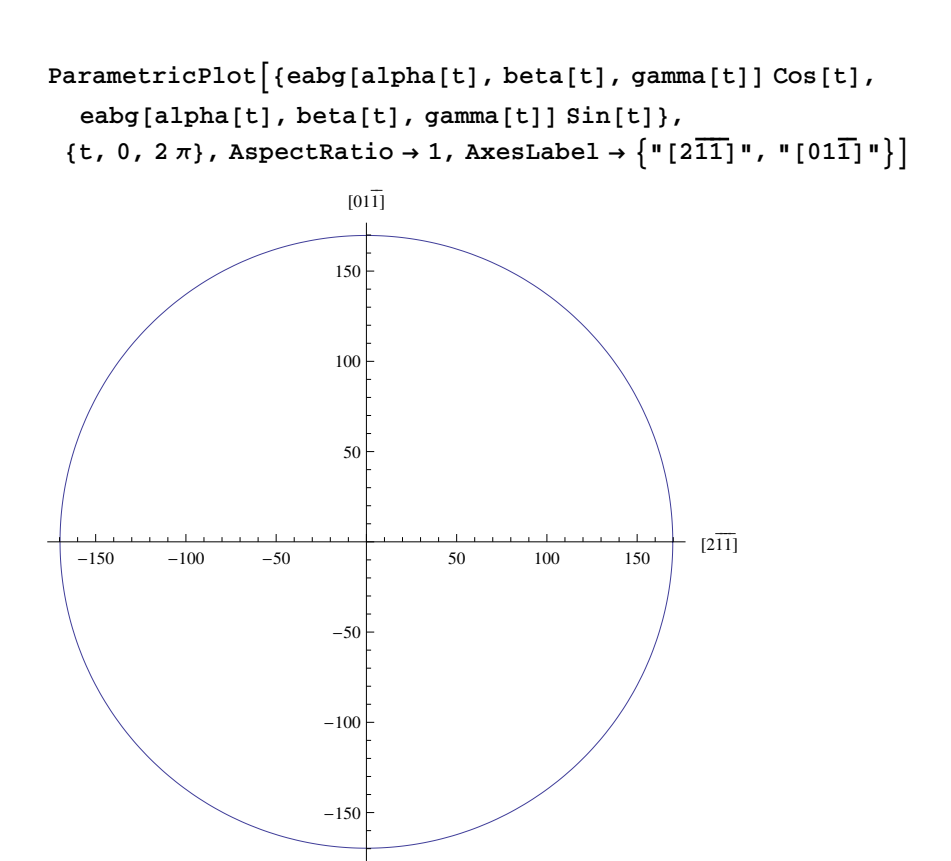

#### Look at the modulus within the (110) plane

Define new coordinate system (unit vector directions) with z' along <110> direction and x' and y' in (110) plane. Define parameter t as angle from x' axis for unit vector v as function of t in the x'-y' plane, i.e. (110) plane. Define functions to calculate the direction cosines of vector v as functions of t.

$$
xp = \frac{1}{\sqrt{2}} \{1, -1, 0\};
$$
  
\n
$$
yp = \{0, 0, -1\};
$$
  
\n
$$
zp = \frac{1}{\sqrt{2}} \{1, 1, 0\};
$$
  
\n
$$
v[t_]: = xp \cos[t] + yp \sin[t]
$$
  
\n
$$
alpha[t_]: = v[t].\{1, 0, 0\}
$$
  
\n
$$
beta[t_]: = v[t].\{0, 1, 0\}
$$
  
\n
$$
gamma[t_]: = v[t].\{0, 0, 1\}
$$

Plot the modulus of Si in the (110) plane.

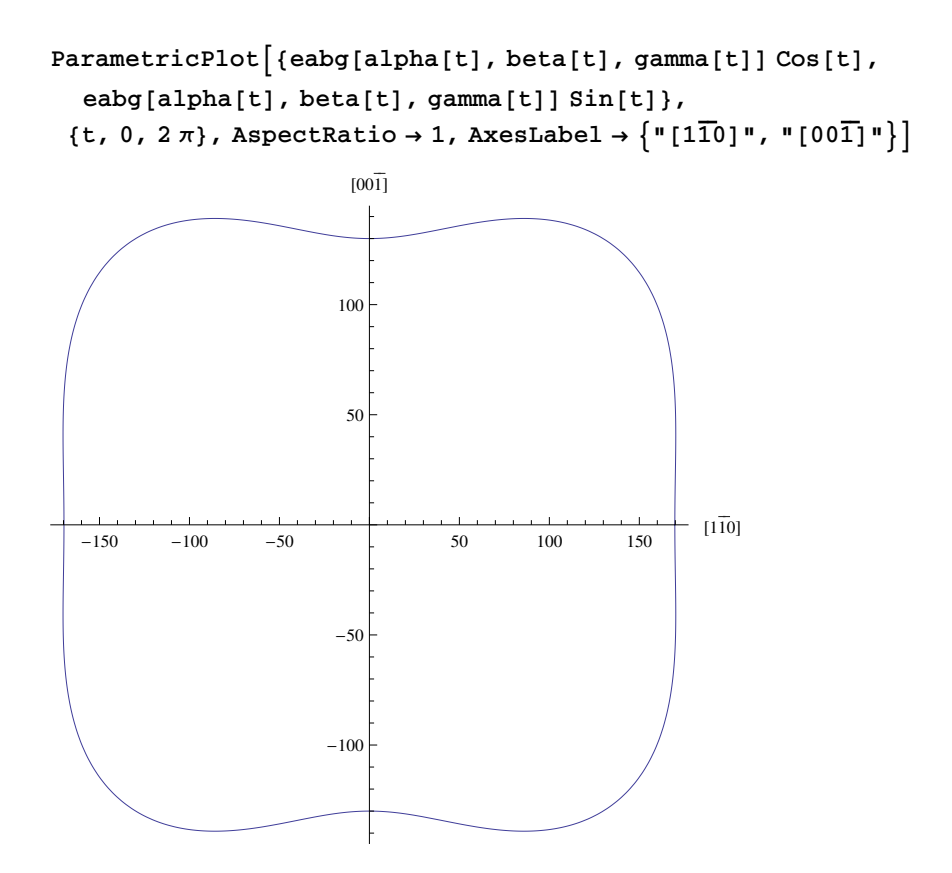

# Calculations for W

Define the moduli for W in GPa.

**e100 = 411; e111 = 411;**

Plot the modulus surface for W. Note that it is spherical!

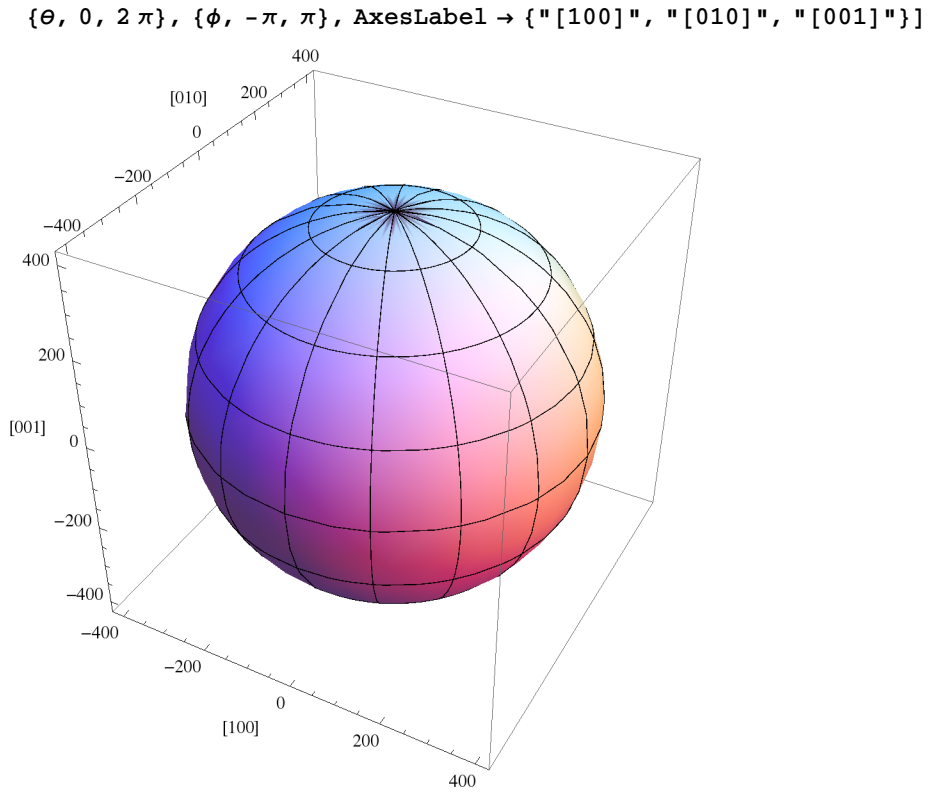

ParametricPlot3D[{ehkl[ $\theta$ ,  $\phi$ ] xu[ $\theta$ ,  $\phi$ ], ehkl[ $\theta$ ,  $\phi$ ] yu[ $\theta$ ,  $\phi$ ], ehkl[ $\theta$ ,  $\phi$ ] zu[ $\theta$ ,  $\phi$ ]},

# Calculations for Al

Define the moduli for Al in GPa.

**e100 = 64; e111 = 76;** Plot the modulus surface for Al.

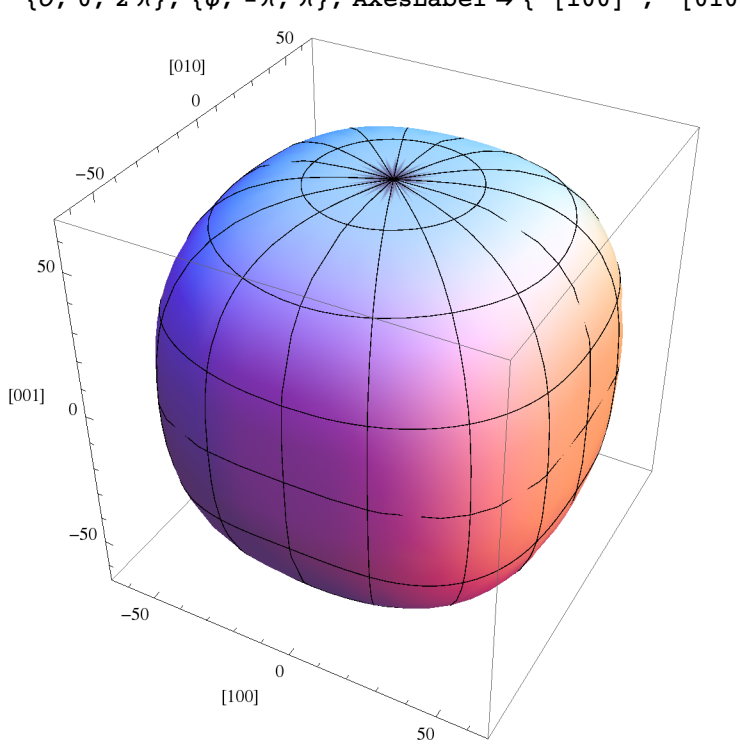

ParametricPlot3D[{ehkl[ $\theta$ ,  $\phi$ ] xu[ $\theta$ ,  $\phi$ ], ehkl[ $\theta$ ,  $\phi$ ] yu[ $\theta$ ,  $\phi$ ], ehkl[ $\theta$ ,  $\phi$ ] zu[ $\theta$ ,  $\phi$ ]},  $\{\theta, 0, 2\pi\}, \{\phi, -\pi, \pi\},$  AxesLabel  $\rightarrow \{\texttt{``[100]''}, \texttt{''[010]''}, \texttt{''[001]''}\}\$ 

# Calculations for Fe

Define the moduli for Fe in GPa.

**e100 = 129; e111 = 276;**

Plot the modulus surface for Fe.

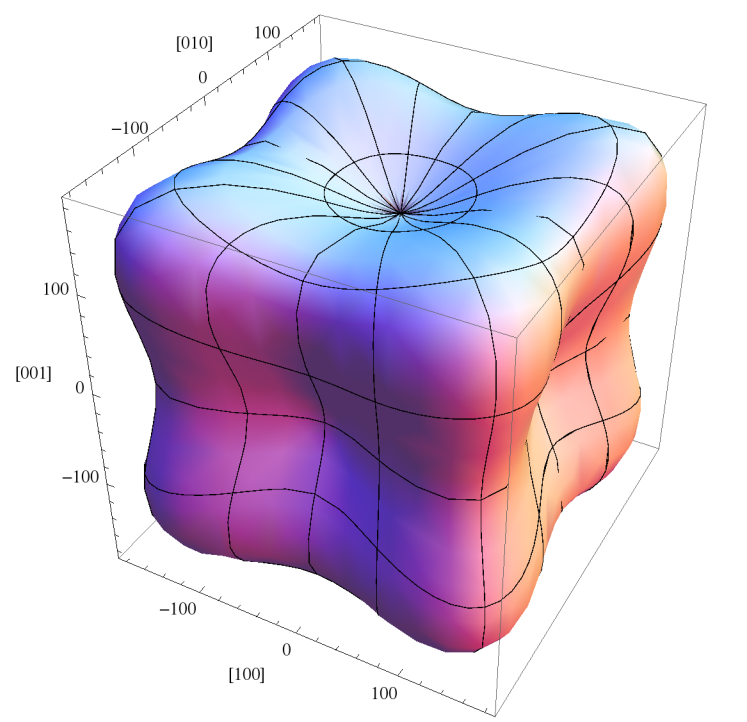

ParametricPlot3D[{ehkl[ $\theta$ ,  $\phi$ ] xu[ $\theta$ ,  $\phi$ ], ehkl[ $\theta$ ,  $\phi$ ] yu[ $\theta$ ,  $\phi$ ], ehkl[ $\theta$ ,  $\phi$ ] zu[ $\theta$ ,  $\phi$ ]},  $\{\theta, 0, 2\pi\}, \{\phi, -\pi, \pi\},$  AxesLabel  $\rightarrow \{\mathsf{``[100]''}, \mathsf{``[010]''}, \mathsf{``[001]''}\}\$